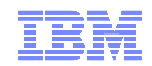

# **CICS Explorer for z/VSE**

Ingolf Salm salm@de.ibm.comIngolf's z/VSE Blog: https://www.ibm.com/developerworks/mydeveloperworks/blogs/vse

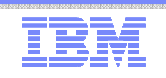

#### **Trademarks**

#### **The following are trademarks of the International Business Machines Corporation in the United States, other countries, or both.**

Not all common law marks used by IBM are listed on this page. Failure of a mark to appear does not mean that IBM does not use the mark nor does it mean that the product is not actively marketed or is not significant within its relevant market.

Those trademarks followed by ® are registered trademarks of IBM in the United States; all others are trademarks or common law marks of IBM in the United States.

#### For a complete list of IBM Trademarks, see www.ibm.com/legal/copytrade.shtml:

\*, AS/400®, e business(logo)®, DBE, ESCO, eServer, FICON, IBM®, IBM (logo)®, iSeries®, MVS, OS/390®, pSeries®, RS/6000®, S/30, VM/ESA®, VSE/ESA, WebSphere®, xSeries®, z/OS®, zSeries®, z/VM®, System i, System i5, System p, System p5, System x, System z, System z9®, BladeCenter®

#### **The following are trademarks or registered trademarks of other companies.**

Adobe, the Adobe logo, PostScript, and the PostScript logo are either registered trademarks or trademarks of Adobe Systems Incorporated in the United States, and/or other countries.

Cell Broadband Engine is a trademark of Sony Computer Entertainment, Inc. in the United States, other countries, or both and is used under license therefrom.

Java and all Java-based trademarks are trademarks of Sun Microsystems, Inc. in the United States, other countries, or both.

Microsoft, Windows, Windows NT, and the Windows logo are trademarks of Microsoft Corporation in the United States, other countries, or both.

Intel, Intel logo, Intel Inside, Intel Inside logo, Intel Centrino, Intel Centrino logo, Celeron, Intel Xeon, Intel SpeedStep, Itanium, and Pentium are trademarks or registered trademarks of Intel Corporation or its subsidiaries in the United States and other countries.

UNIX is a registered trademark of The Open Group in the United States and other countries.

Linux is a registered trademark of Linus Torvalds in the United States, other countries, or both.

ITIL is a registered trademark, and a registered community trademark of the Office of Government Commerce, and is registered in the U.S. Patent and Trademark Office.

IT Infrastructure Library is a registered trademark of the Central Computer and Telecommunications Agency, which is now part of the Office of Government Commerce.

\* All other products may be trademarks or registered trademarks of their respective companies.

#### **Notes**:

 Performance is in Internal Throughput Rate (ITR) ratio based on measurements and projections using standard IBM benchmarks in a controlled environment. The actual throughput that any user will experience will vary depending upon considerations such as the amount of multiprogramming in the user's job stream, the I/O configuration, the storage configuration, and the workload processed. Therefore, no assurance can be given that an individual user will achieve throughput improvements equivalent to the performance ratios stated here.

IBM hardware products are manufactured from new parts, or new and serviceable used parts. Regardless, our warranty terms apply.

All customer examples cited or described in this presentation are presented as illustrations of the manner in which some customers have used IBM products and the results they may have achieved. Actual environmental costs and performance characteristics will vary depending on individual customer configurations and conditions.

This publication was produced in the United States. IBM may not offer the products, services or features discussed in this document in other countries, and the information may be subject to change without notice. Consult your local IBM business contact for information on the product or services available in your area.

All statements regarding IBM's future direction and intent are subject to change or withdrawal without notice, and represent goals and objectives only.

Information about non-IBM products is obtained from the manufacturers of those products or their published announcements. IBM has not tested those products and cannot confirm the performance,

compatibility, or any other claims related to non-IBM products. Questions on the capabilities of non-IBM products should be addressed to the suppliers of those products.

Prices subject to change without notice. Contact your IBM representative or Business Partner for the most current pricing in your geography.

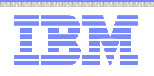

## Notice Regarding Specialty Engines (e.g., zIIPs, zAAPs and IFLs):

- Any information contained in this document regarding Specialty Engines ("SEs") and SE eligible workloads provides only general descriptions of the types and portions of workloads that are eligible for execution on Specialty Engines (e.g., zIIPs, zAAPs, and IFLs). IBM authorizes customers to use IBM SE only to execute the processing of Eligible Workloads of specific Programs expressly authorized by IBM as specified in the "Authorized Use Table for IBM Machines" provided at http://www.ibm.com/systems/support/machine\_warranties/machine\_code/aut.html ("AUT").
- No other workload processing is authorized for execution on an SE.
- IBM offers SEs at a lower price than General Processors/Central Processors because customers are authorized to use SEs only to process certain types and/or amounts of workloads as specified by IBM inthe AUT.

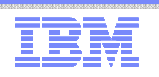

## CICS Explorer for z/VSE

- Announced 04/03/2012, GA 06/15/2012
- CICS Explorer The new face to CICS
	- New system management framework for CICS TS
	- Consists of CICS Explorer client and a CICS TS server extension
		- CICS Explorer client
			- Read-only capabilities
			- Eclipse-based user interface on workstation
				- Integrated Development Environment (IDE)
				- Workspace and plug-ins
				- Open source software (Eclipse Public License)
			- Connects to CICS TS via TCP/IP
			- Communication via HTTP requests
		- CICS Explorer server extension
			- Delivered as PTF for CICS TS for VSE/ESA 1.1.1
			- Available on z/VSE Version 5 only

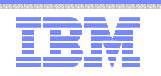

## CICS Explorer for z/VSE

- CICS Explorer client supports
	- CICS TS for z/OS
	- CICS TS for VSE/ESA 1.1.1
- Provides a view of some CICS system management functions
- Displays details of CICS resources in definition views
- **Administration operations are not supported**
- Displays the resource attributes as of CEMT / CEDA
- **Provides context and more detailed help**

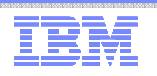

## CICS Explorer for z/VSE – supported operations

- Regions
- TCP/IP services
- ISC/MRO connections
- Terminals
- Transactions
- Transaction classes
- Programs
- Tasks
- $\blacksquare$  Files
- Interval control requests
- Transient data (TD) and temporary storage (TS) queues
- Document templates

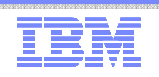

#### CICS Explorer for z/VSE on the web - www.ibm.com/vse

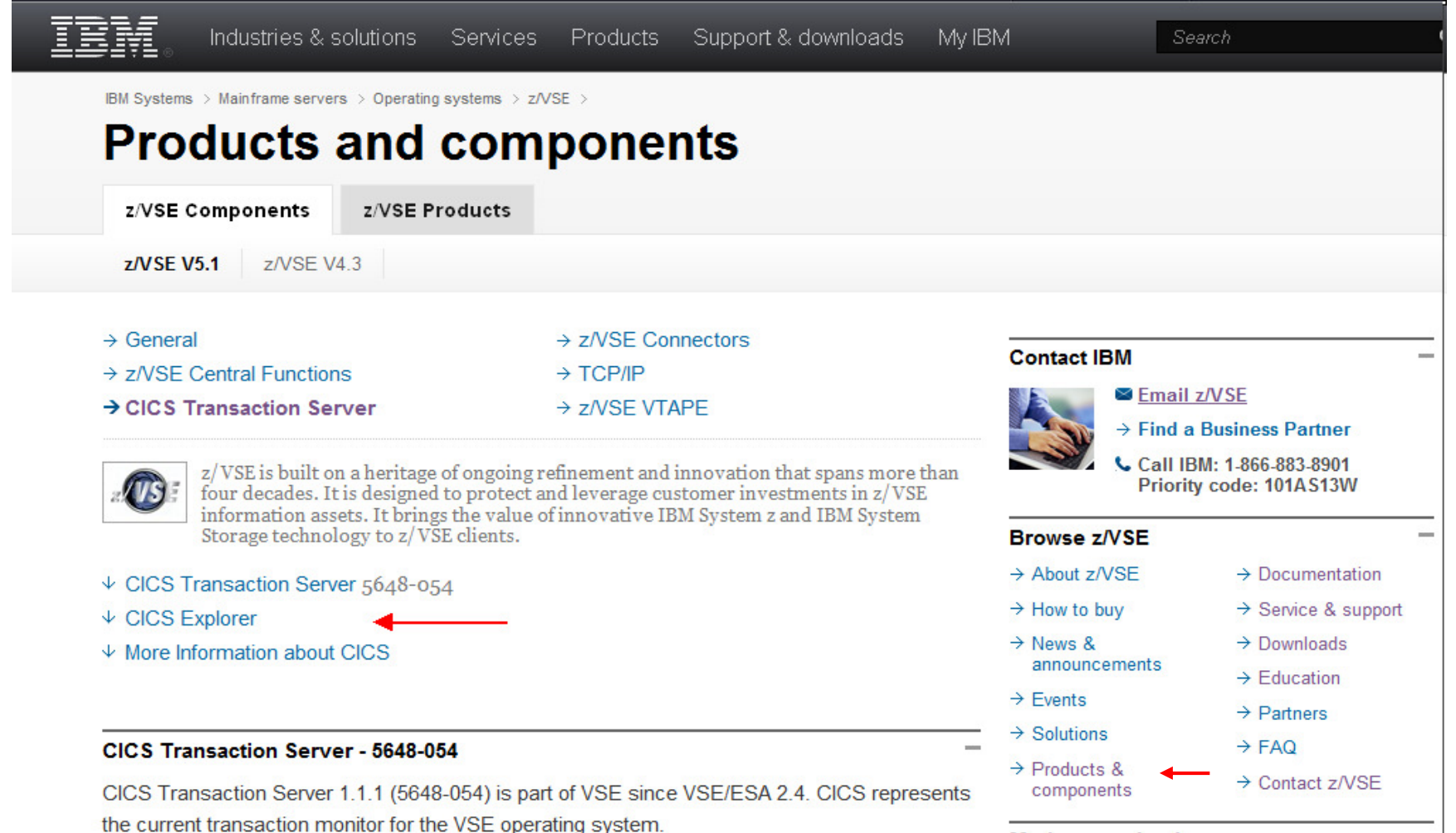

8

### CICS Explorer for z/VSE on the web …

#### **TEM** License Charges ↑ Back to top  $\rightarrow$  Linux on IBM  $\rightarrow$  Recommended System<sub>z</sub> Service Level  $\rightarrow$  z/OS  $\rightarrow$  IBM Shopz  $\rightarrow$  z/VM **CICS Explorer Middleware** The new face of CICS Transaction Server for VSE/ESA V1.1  $\rightarrow$  Mainframe software  $\rightarrow$  Rational (software The CICS Explorer is the new systems management framework for CICS TS. It provides readfor IBM System z and systems delivery) only capabilities to display CICS resources. The CICS Explorer consists of a CICS Explorer  $\rightarrow$  WebSphere  $\rightarrow$  Tivoli (service client and a CICS TS server extension. The CICS Explorer client can be downloaded from the (integration and optimization) management) CICS Explorer web page, and the CICS TS server extension is delivered as CICS TS PTF.  $\rightarrow$  Information  $\rightarrow$  Lotus When used with CICS TS for VSE/ESA, it requires z/VSE V5.1, or later. (collaboration) Management (DB<sub>2</sub>, Informix, The CICS Explorer user guide provides some more information on the CICS Explorer InfoSphere) installation and use. Rate zEnterprise product BIBM CICS Explorer User Guide V1.2b (PDF, 500KB) Tell us what you think → IBM CICS Explorer download Your opinion matters and we want to hear from you. Write a review today! ↑ Back to top

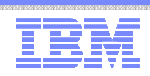

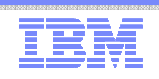

### CICS Explorer for z/VSE on the web

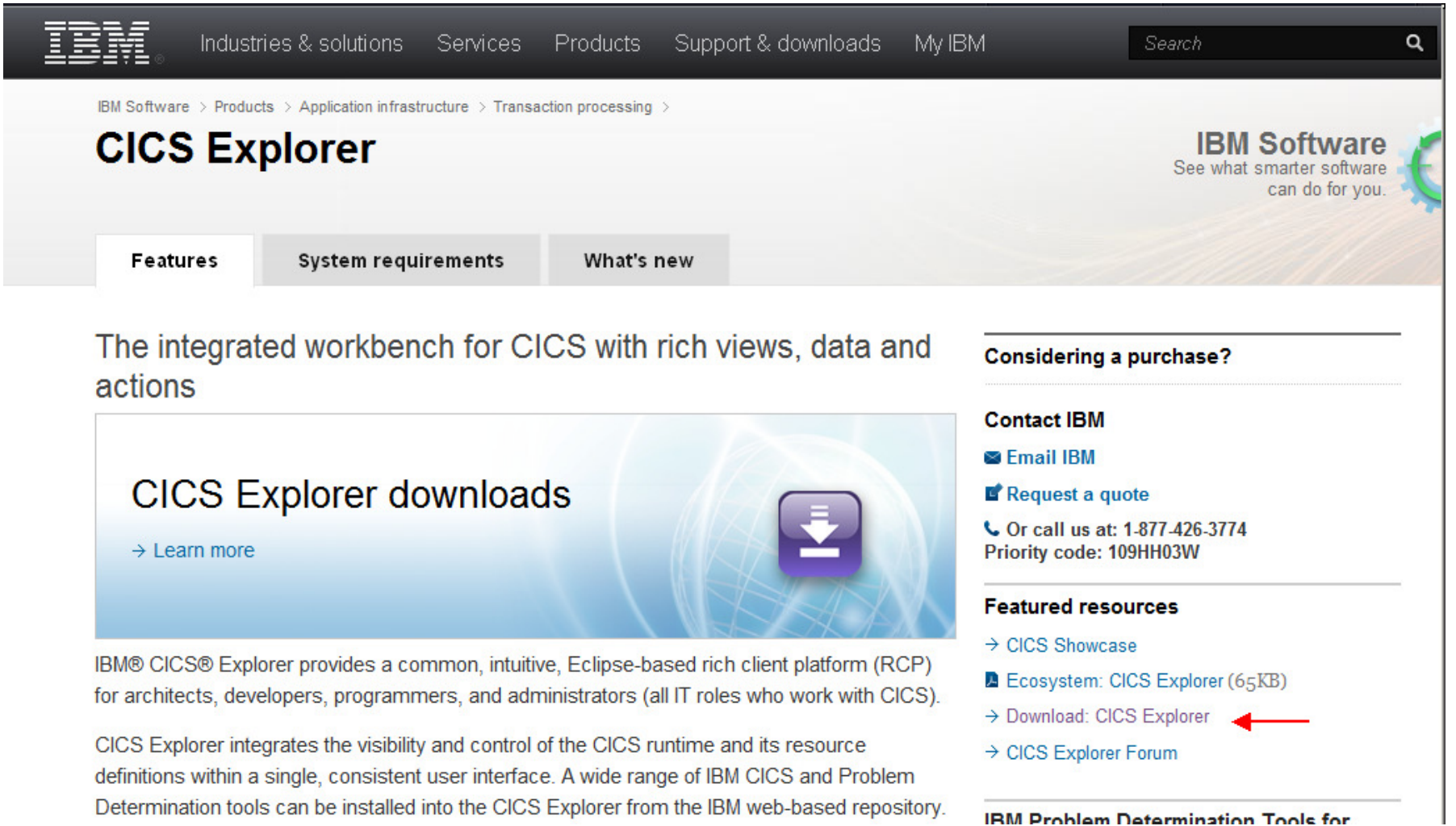

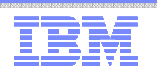

### CICS Explorer for z/VSE client installation

- Download CICS Explorer zip file from the web
- **Installation on the local workstation or remote network drive**
- Configure the way it connects to the CICS system
	- Connect credentials, CICS system connection, …
	- z/VSE supports the CICS Management Client Interface (CMCI) only

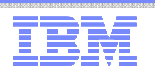

## CICS Explorer for z/VSE - CICS TS installation

- System requirements
	- CICS Explorer connects to z/VSE Version 5 only
	- Additional extended Dynamic Storage Area (EDSA) required
		- Size depends on active CICS resources
		- Good start is 50 MB (with additional PTF)
		- May impact partition allocation
	- TCP/IP for VSE/ESA 1.5F or IPv6/VSE 1.1 or Linux Fast Path (IPv4 only)
- Install PTFs for CICS Explorer support (included in  $z/\text{VSE}$  5.1.1 or higher)
	- CICS Management Client Interface (CMCI)
	- CICSPlex System Management (CPSM)
	- Code will be installed into PRD1.BASE
	- No additional z/VSE Librarian definitions (LIBDEFs) required

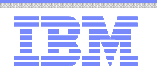

### CICS Explorer for z/VSE - CICS TS installation …

- CICS setup skeletons in ICCF library 59
	- CICS System Definitions (CSD)
	- Transaction security setup
	- DCT (Destination Control Table)
	- Define / initialize dataset EYUPARM (for debugging)
- Add DLBL / EXTENT / ASSGN statements for EYUPARM dataset to CICS start-up job
- Changing CICS SIT (SEC=YES, TCPIP=YES)
- Define TCPIPSERVICE
- Adjust EDSALIM,if additional DSA space required
- Define a conversion table DFHCNV
- **•** Install new groups using CEDA

#### CICS Explorer for z/VSE – start CORM transaction on server

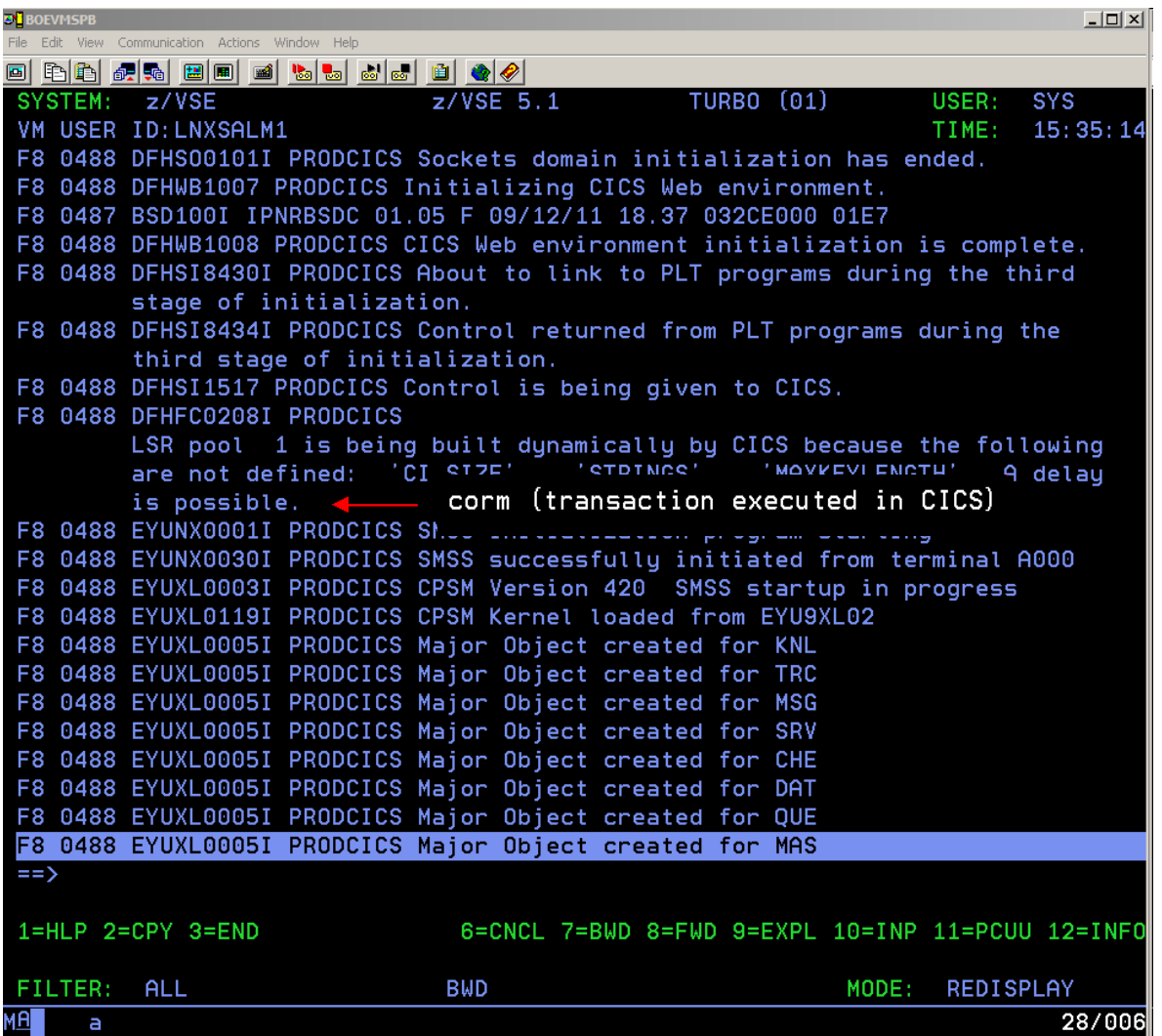

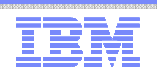

### CICS Explorer for z/VSE – welcome page

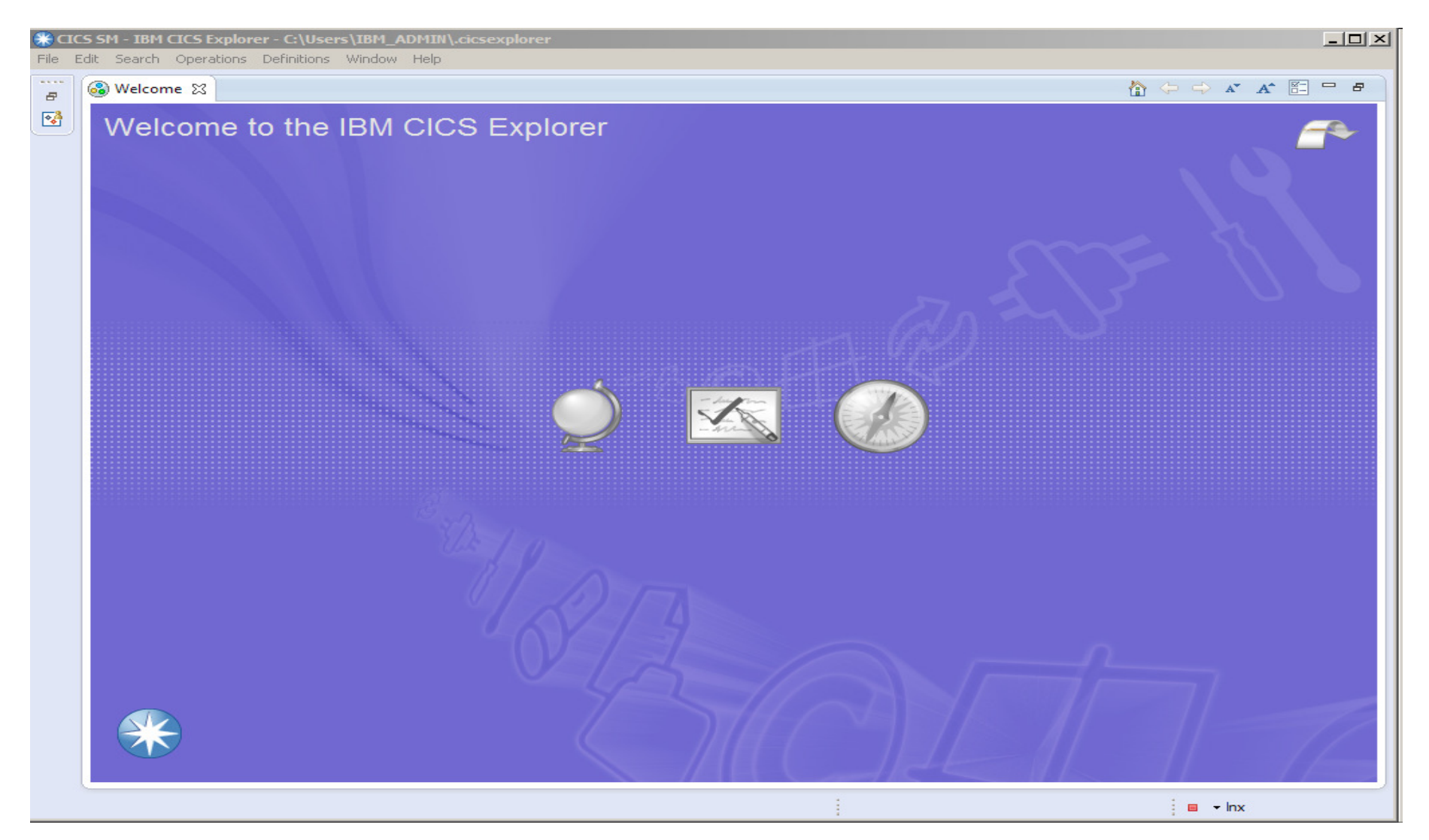

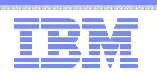

### CICS Explorer for z/VSE - configuration

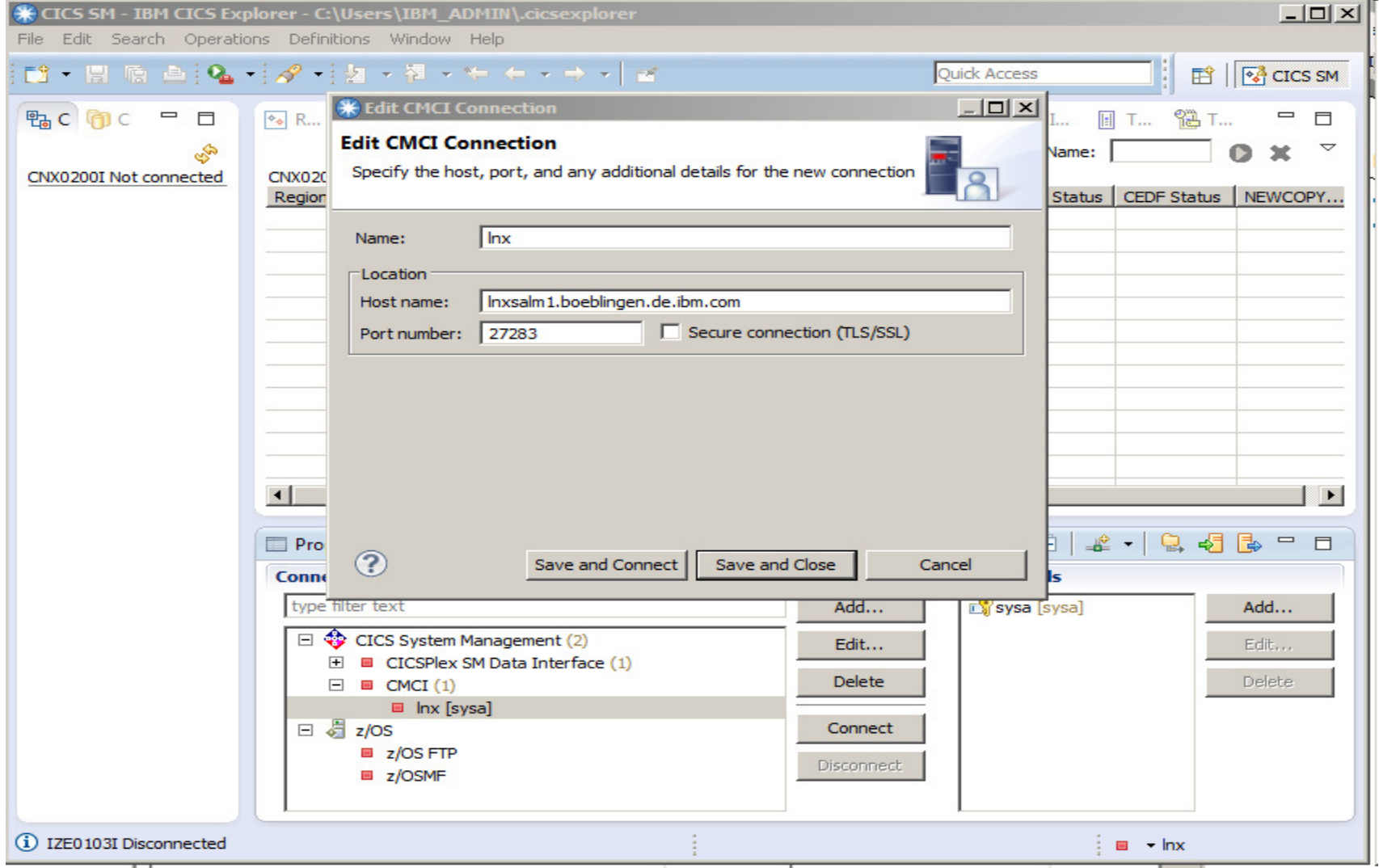

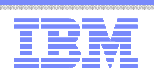

### CICS Explorer for z/VSE – sign-on

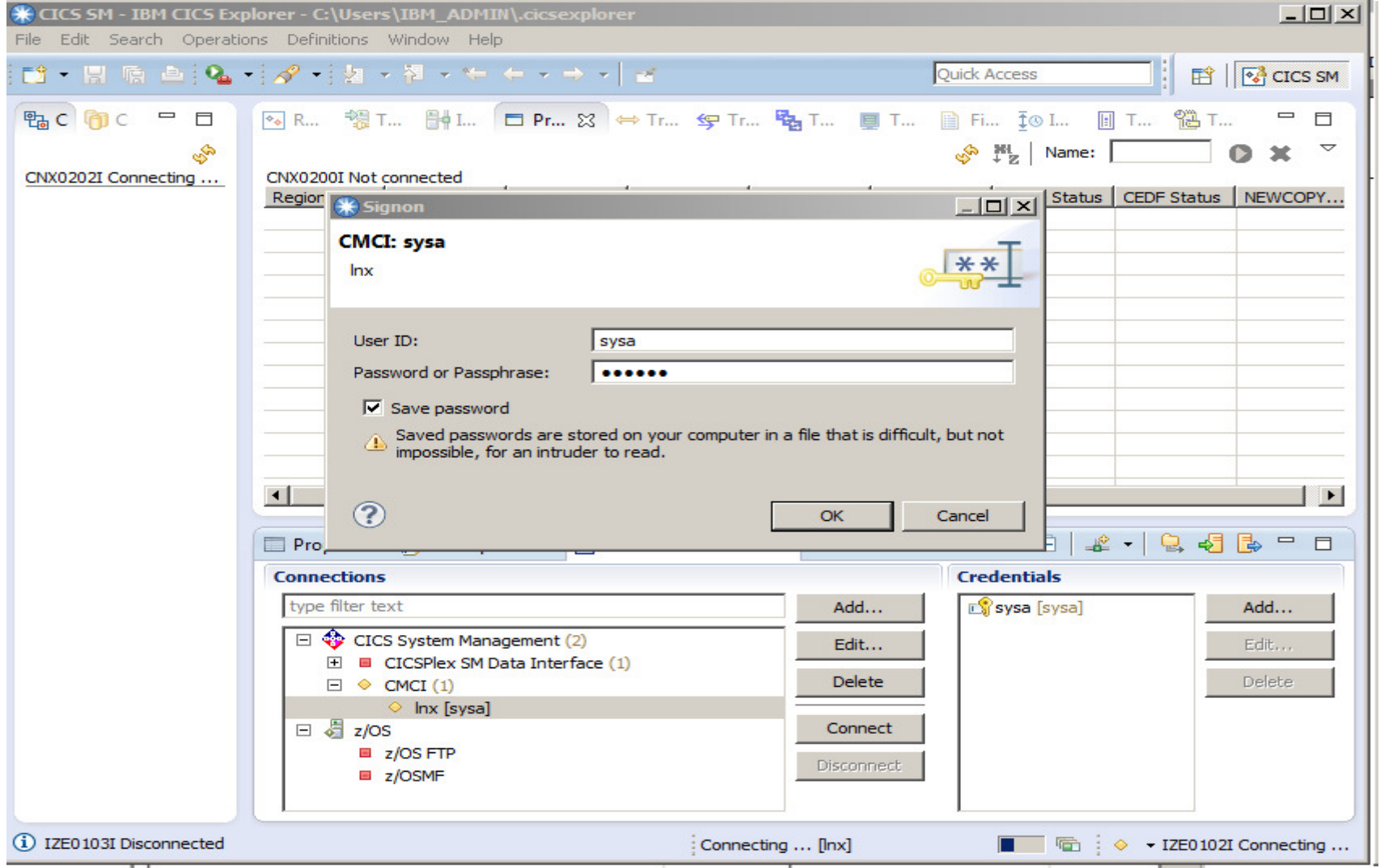

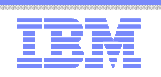

#### CICS Explorer for z/VSE – connected

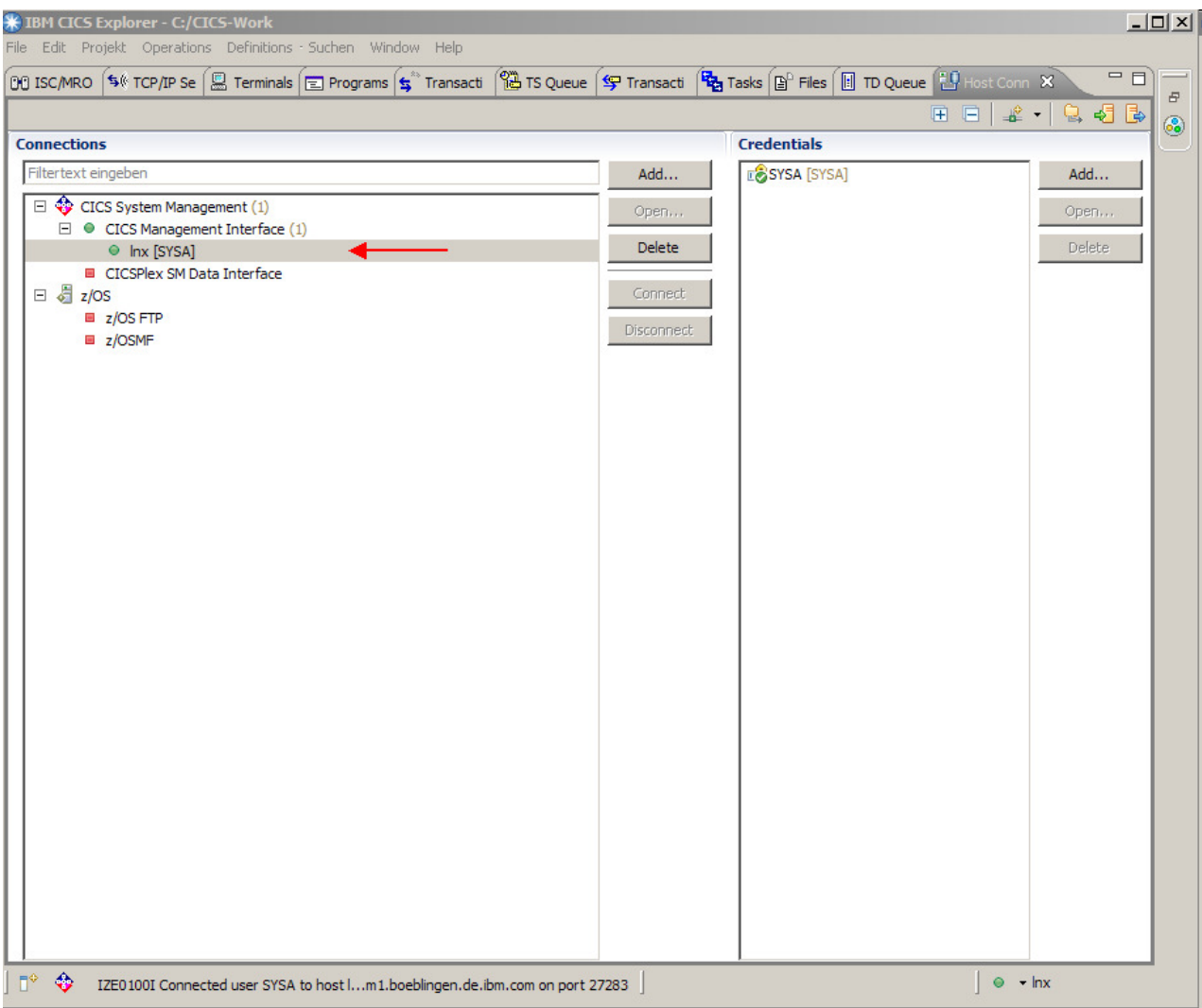

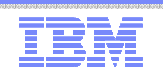

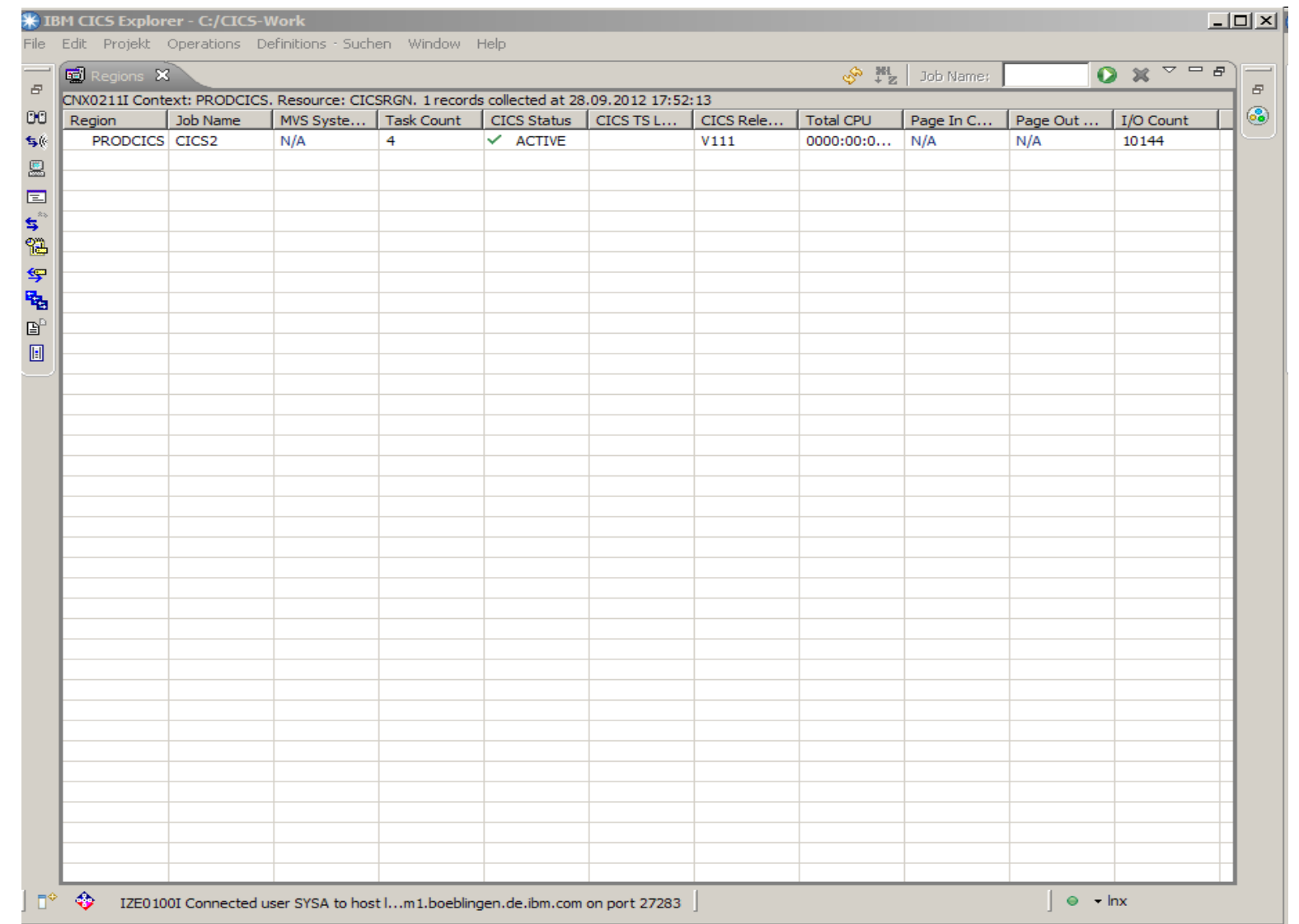

#### ©2014 IBM Corporation

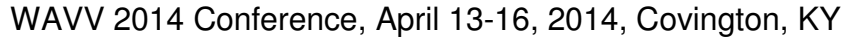

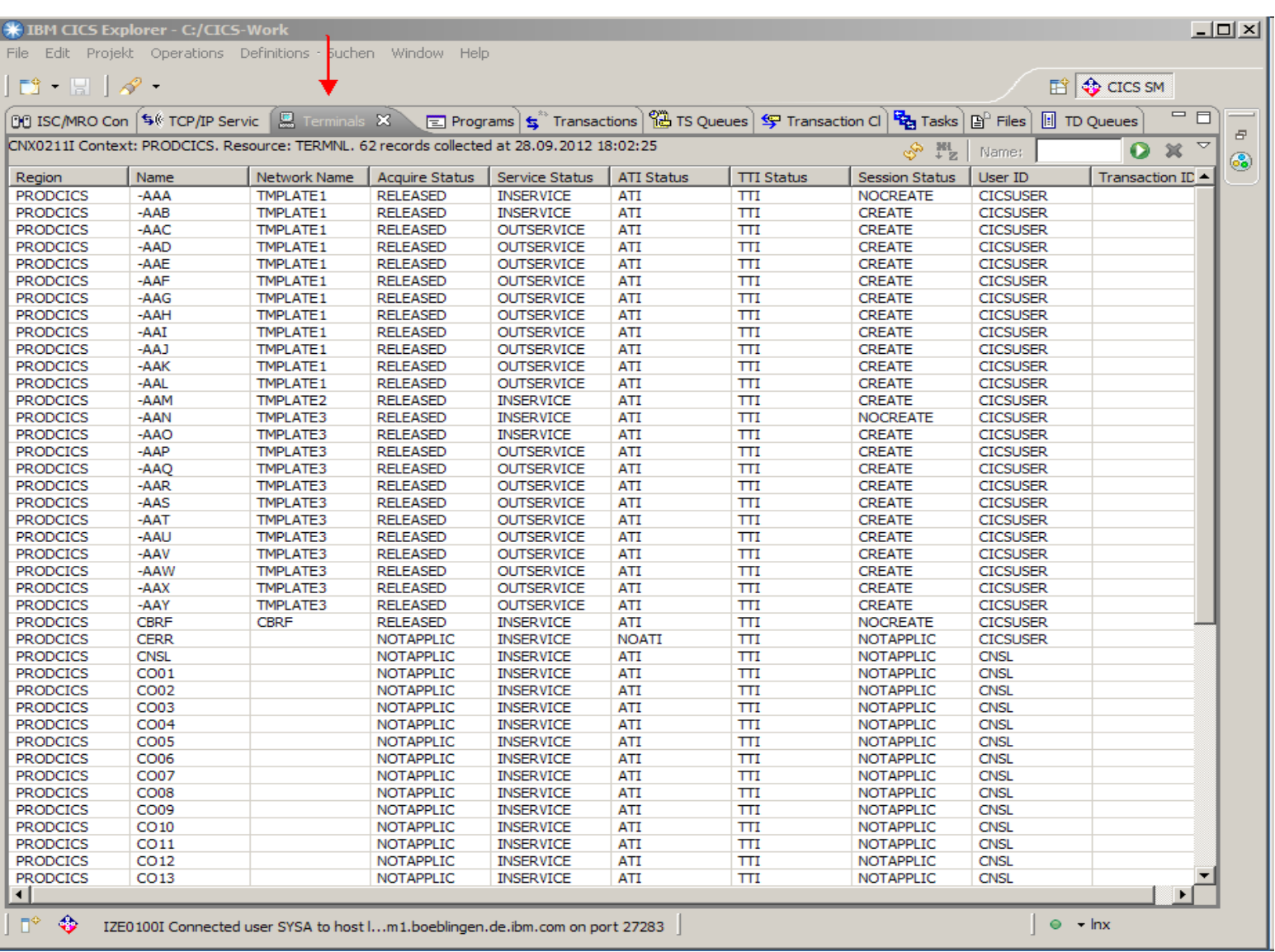

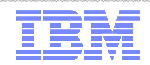

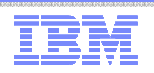

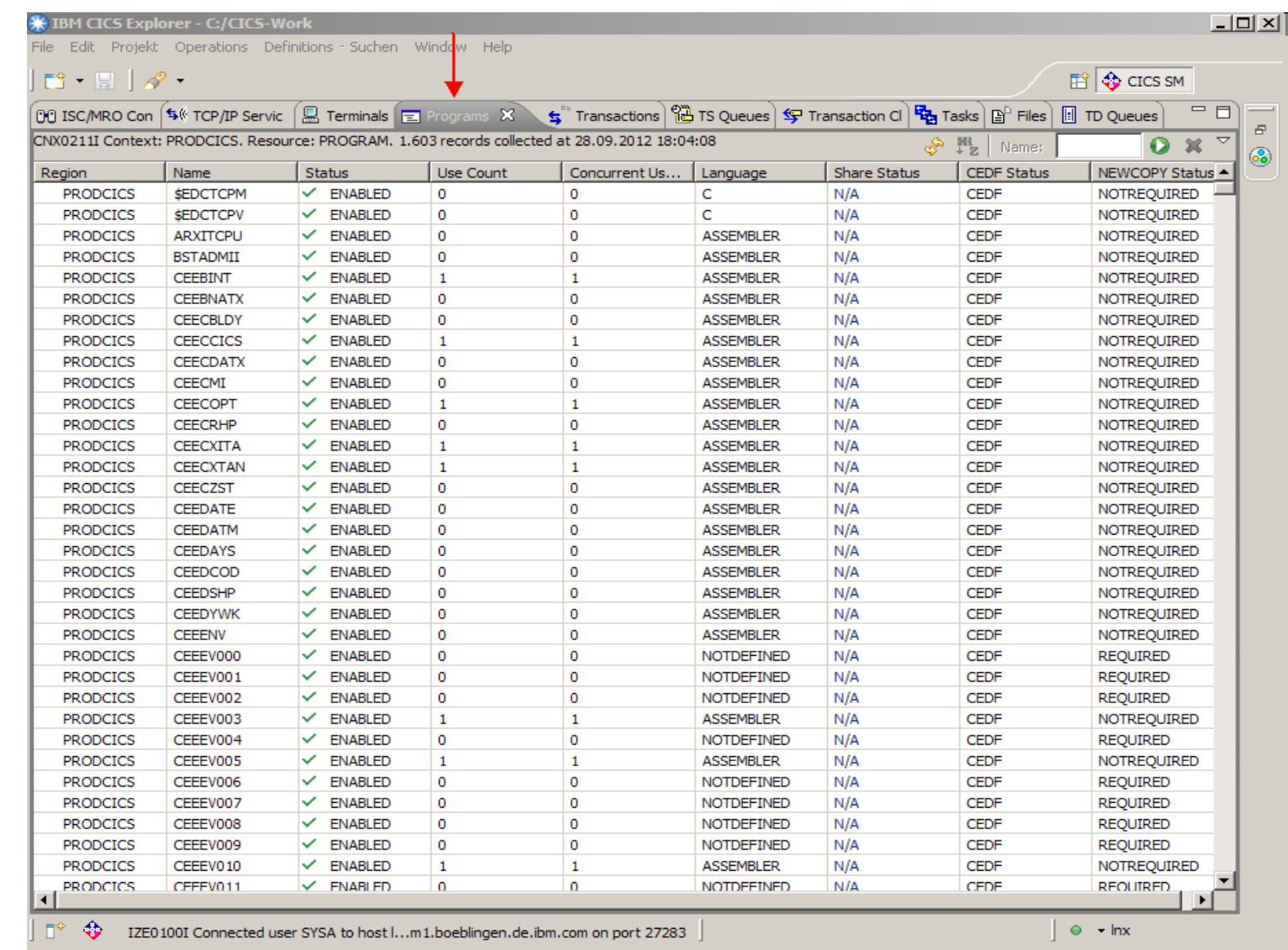

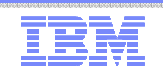

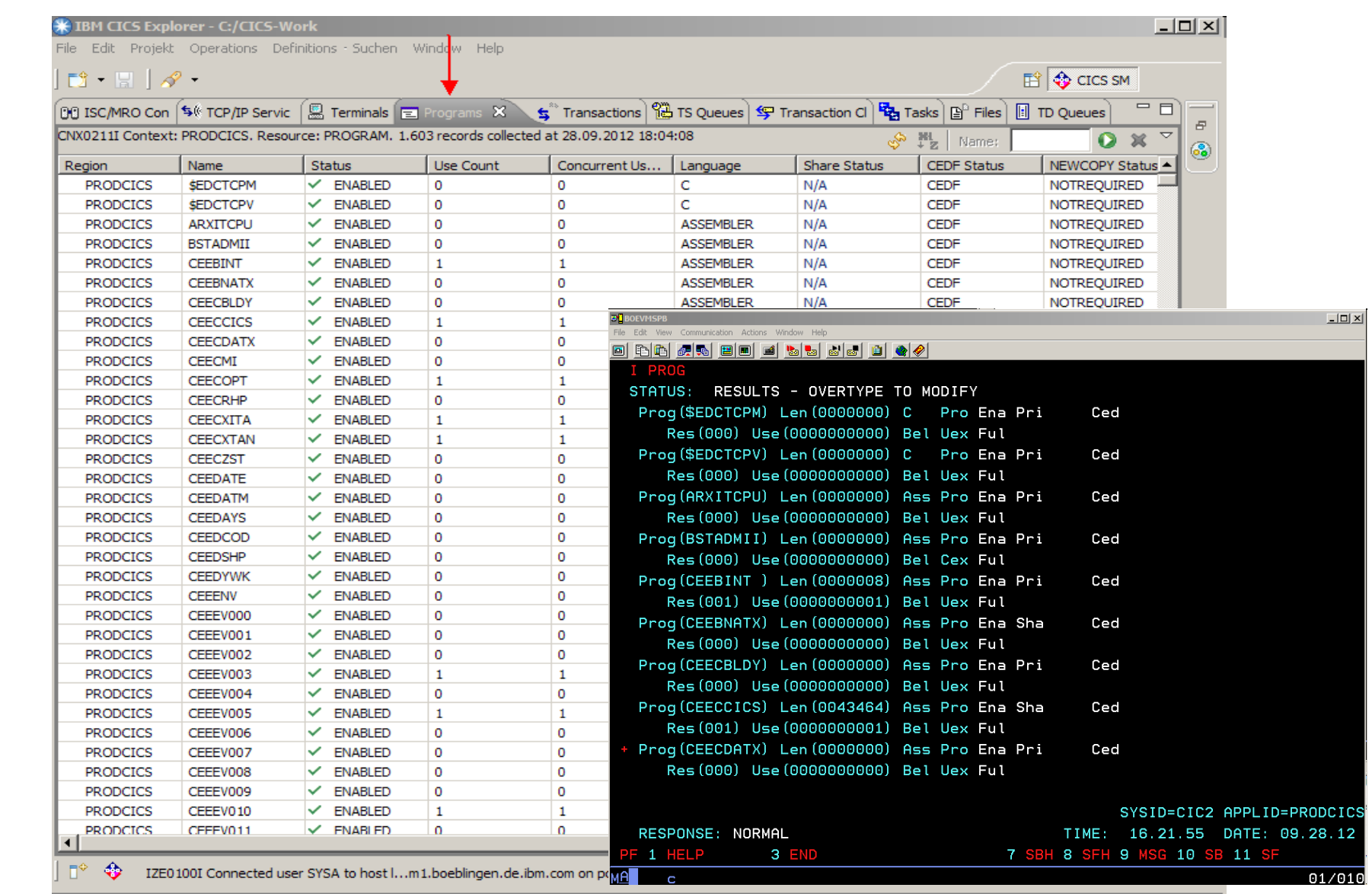

#### IBM

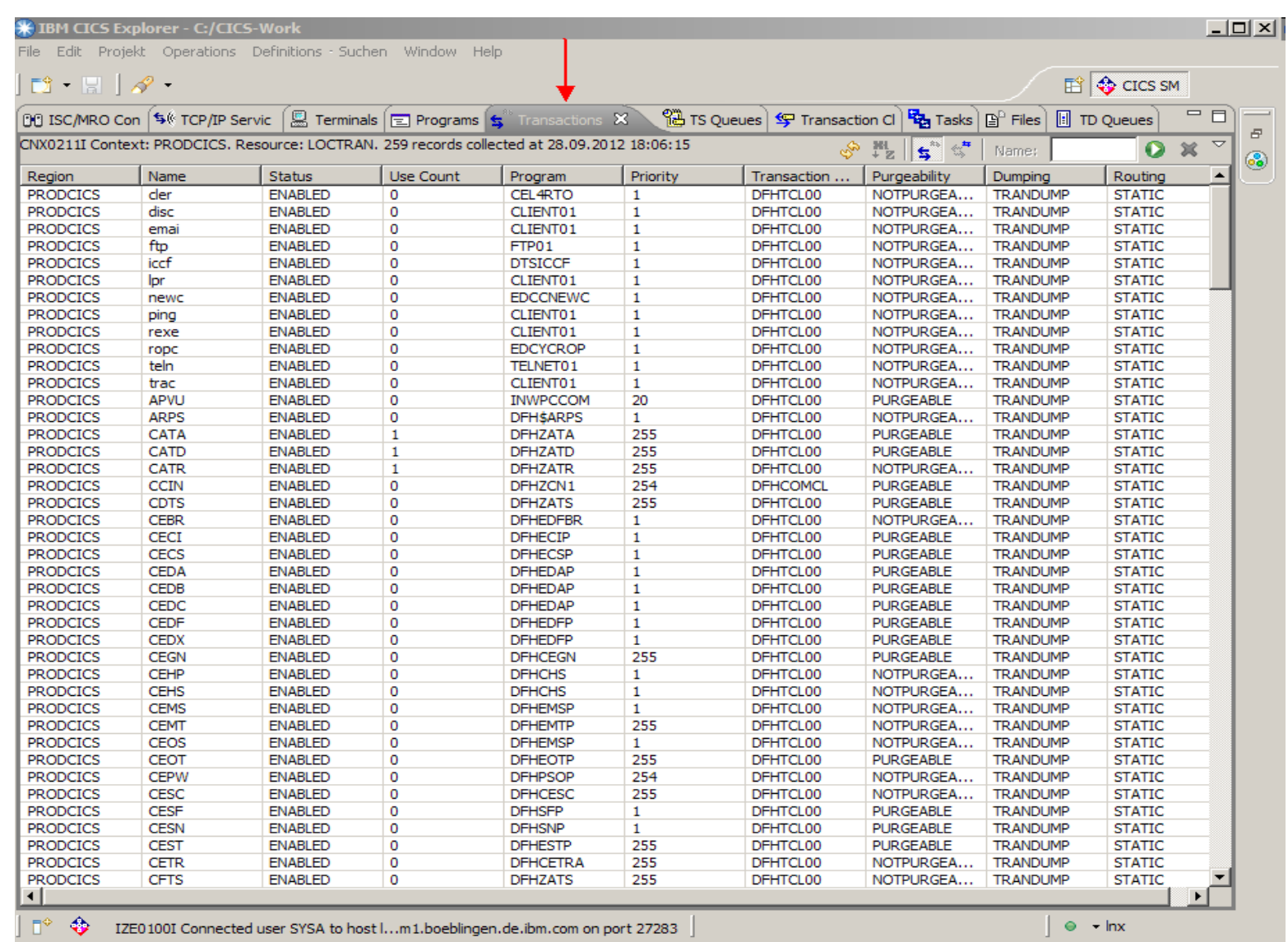

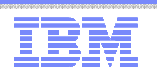

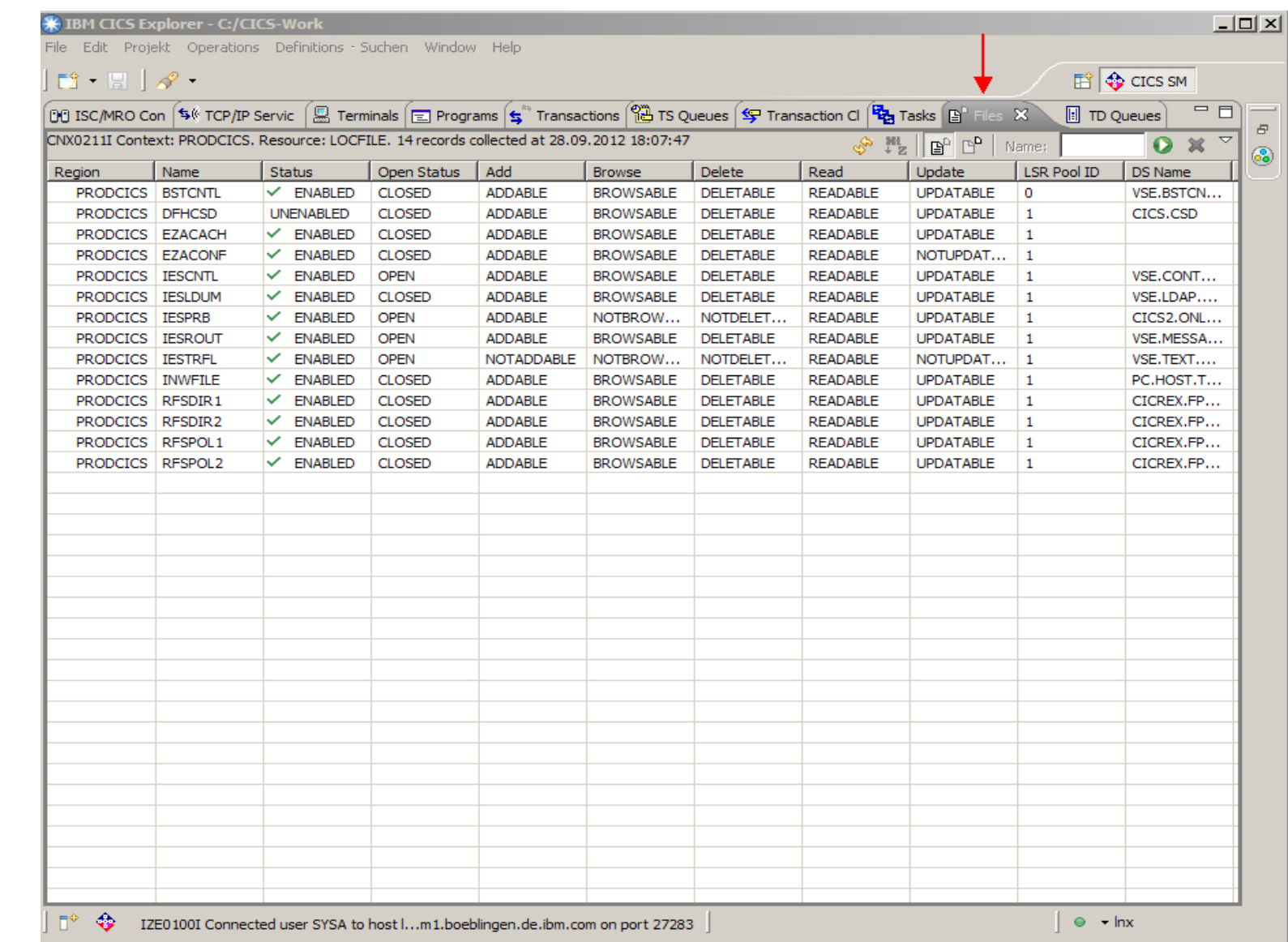

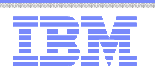

#### z/VSE Statement of Direction (SOD) in z/VSE 5.2 Announcement

 $\blacksquare$  IBM intends to provide

new capability in a future release of IBM CICS Transaction Server for z/VSE, to provide:

- (i) Updates to CICS resources for CICS Explorer, and
	- (ii) Channels and Containers to enable the transfer of large amounts of data between CICS applications.
- IBM intends to rename

the product z/VSE Central Functions to z/VSE in a new z/VSE version.

- z/VSE V5.2 will be the last release that supports IBM System z9. Future releases of z/VSE will support IBM System z10 and higher.
- Stabilization of support and discontinued functions:

– CICS DDM: Support for CICS Distributed Data Management (DDM) is stabilized in CICS TS for VSE/ESA V1.1.1. In a future release of CICS TS for z/VSE, IBM intends to discontinue support for CICS DDM.

All statements regarding IBM's plans, directions, and intent are subject to change or withdrawal without notice.

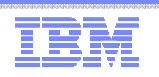

### z/VSE Statement of direction (SOD) …

- IBM CICS Explorer to provide updates to CICS resources
	- Update resources as you would do with transactions on your CICS terminal
	- Enable / disable CICS resources
	- Change selected CICS definitions

– ….

We are looking for beta customers. Please contact Ingolf Salm - <u>salm@de.ibm.com</u>

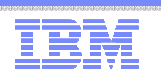

#### More Information

- … on VSE home page: <u>http://ibm.com/vse</u>
- Ingolf's z/VSE blog: <u>https://www.ibm.com/developerworks/mydeveloperworks/blogs/vse</u>
- Hints and Tips for z/VSE 5.1:
	- http://www.ibm.com/systems/z/os/zvse/documentation/#hints
- 64 bit virtual information:
	- IBM z/VSE Extended Addressability, Version 5 Release 1
	- IBM z/VSE System Macro Reference, Version 5 Release 1
- CICS Explorer: http://www.ibm.com/software/htp/cics/explorer/
- IBM Redbooks:
	- Introduction to the New Mainframe: z/VSE Basicshttp://www.redbooks.ibm.com/abstracts/sg247436.html?Open
	- Security on IBM z/VSE updated
	- http://www.redbooks.ibm.com/Redbooks.nsf/RedbookAbstracts/sg247691.html?Open
	- z/VSE Using DB2 on Linux for System z –
	- http://www.redbooks.ibm.com/abstracts/sg247690.html?Open
	- New: Enhanced Networking on IBM z/VSEhttp://www.redbooks.ibm.com/Redbooks.nsf/RedpieceAbstracts/sg248091.html?Open
- Please contact z/VSE: https://www-03.ibm.com/systems/z/os/zvse/contact/contact.html or me – Ingolf Salm – <u>salm@de.ibm.com</u> – for any questions

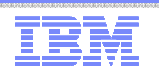

#### Questions ?

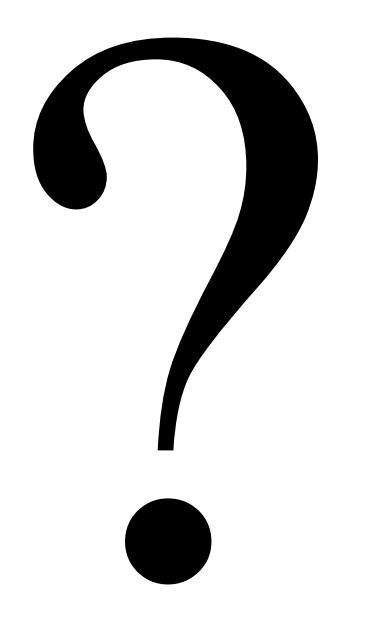